## **1 Day® TIDBIT-C Tips**

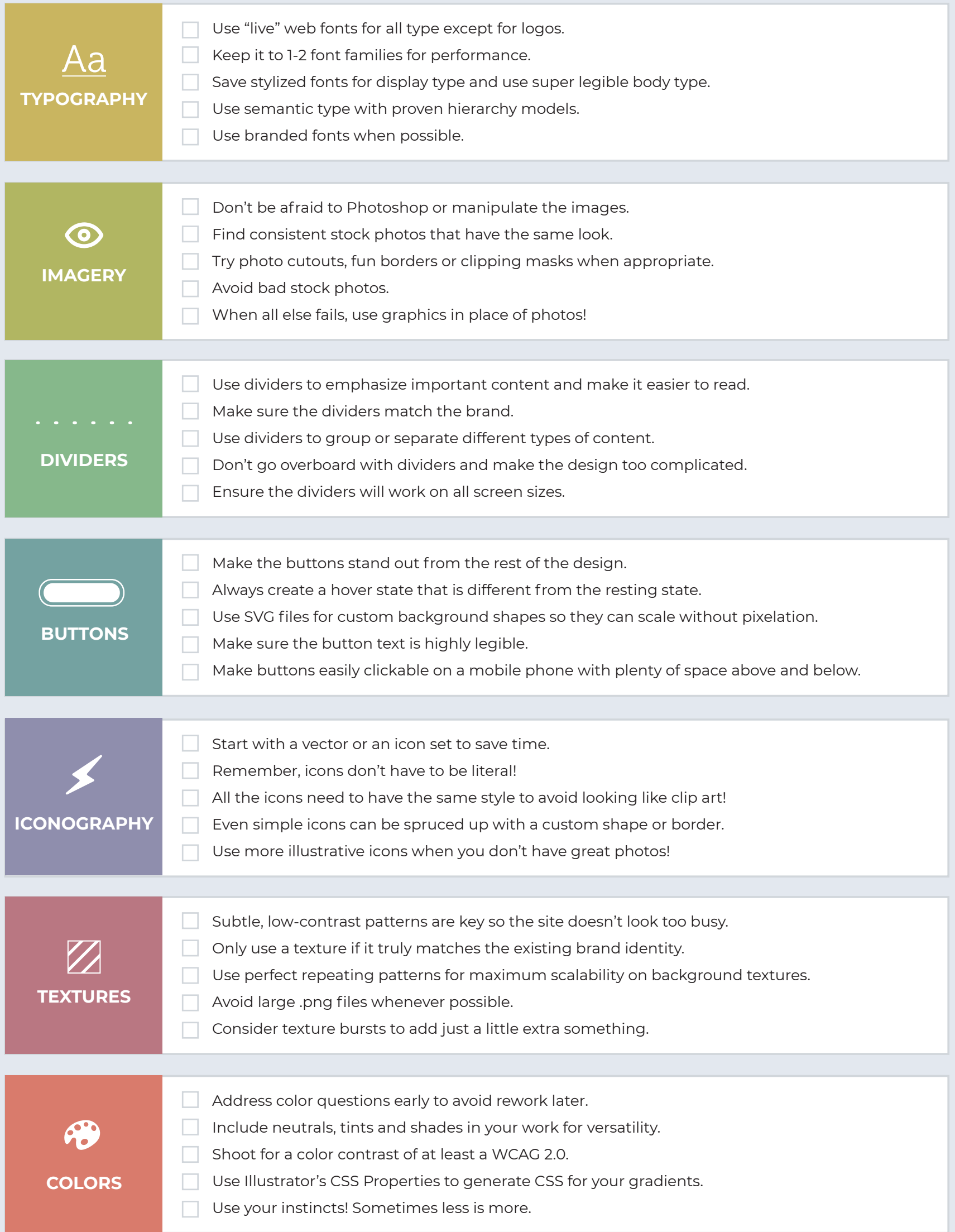